## Quick Tips!

# 4 Elements to an Effective Pecha Kucha

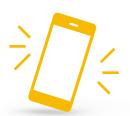

### 1. Pecha Kucha means "chit chat"

Think of your Pecha Kucha presentation as a conversation between you and your audience. Your speech should be casual and flow from one slide to the next.

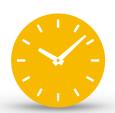

#### 2. 20 Slides in 6:40

Pecha Kuchas have 20 slide that automatically transition after 20 seconds. You can set up this feature in PowerPoint under "Transition." The total speech time is 6:40. Do not add slide animations! These will push your slides over the time limit.

A title slide is not necessary unless specified by your professor.

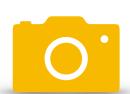

#### 3. Use Photos to Enhance your Speech

Enhance your speech with clear photos. Fill the slide with the photo to ensure all of your audience can see the image.

Memes, gifs, and other pop culture images can be used to make your Pecha Kucha more relatable to your audience! Clip art does not fulfill this requirement.

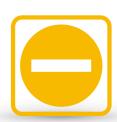

#### Minimal or No Text

There should not be text on the slides as it distracts the audience from what the content of the speech.

Ask your professor if they accept one word or one phrase per slide. If so, the phrase should be concise, compliment the chosen photo, and add to your commentary.

## Do you have questions? Visit the PCC!

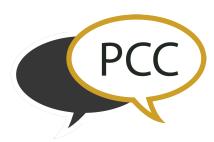

#### To Schedule your Appointment,

Visit our website: <a href="http://towson.edu/pcc">http://towson.edu/pcc</a>

or

Email us at <a href="mailto:pcc@towson.edu">pcc@towson.edu</a>.